## **PURCHASING AN INSTRUCTOR-LED TRAINING**

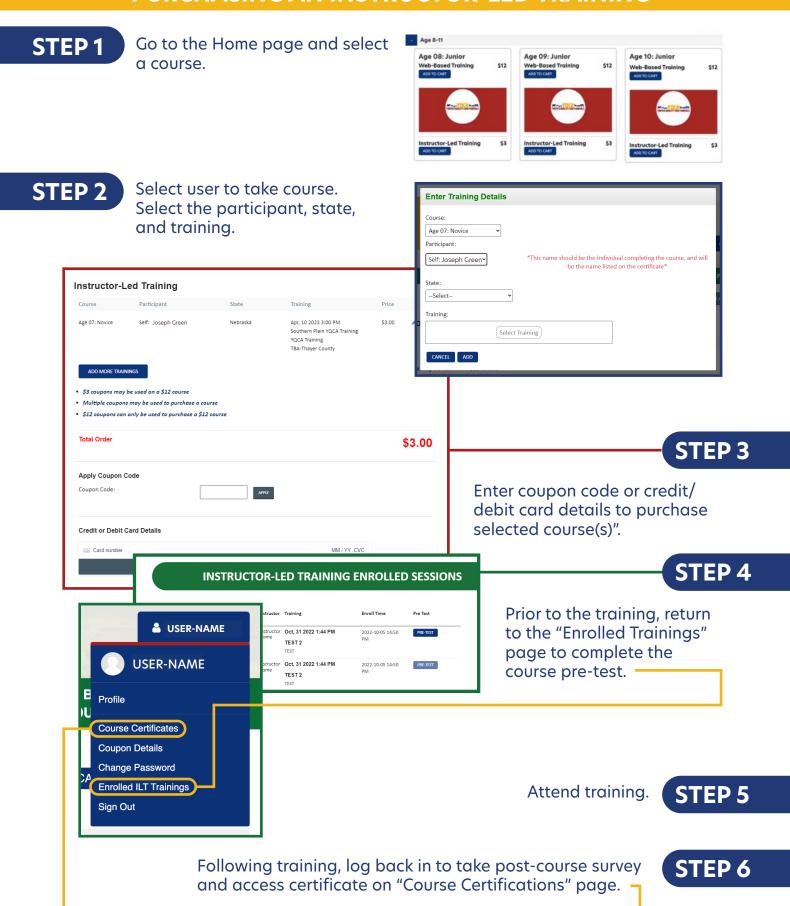